## Computational pipelines

NEH Institute 2022

#### From XML to digital edition

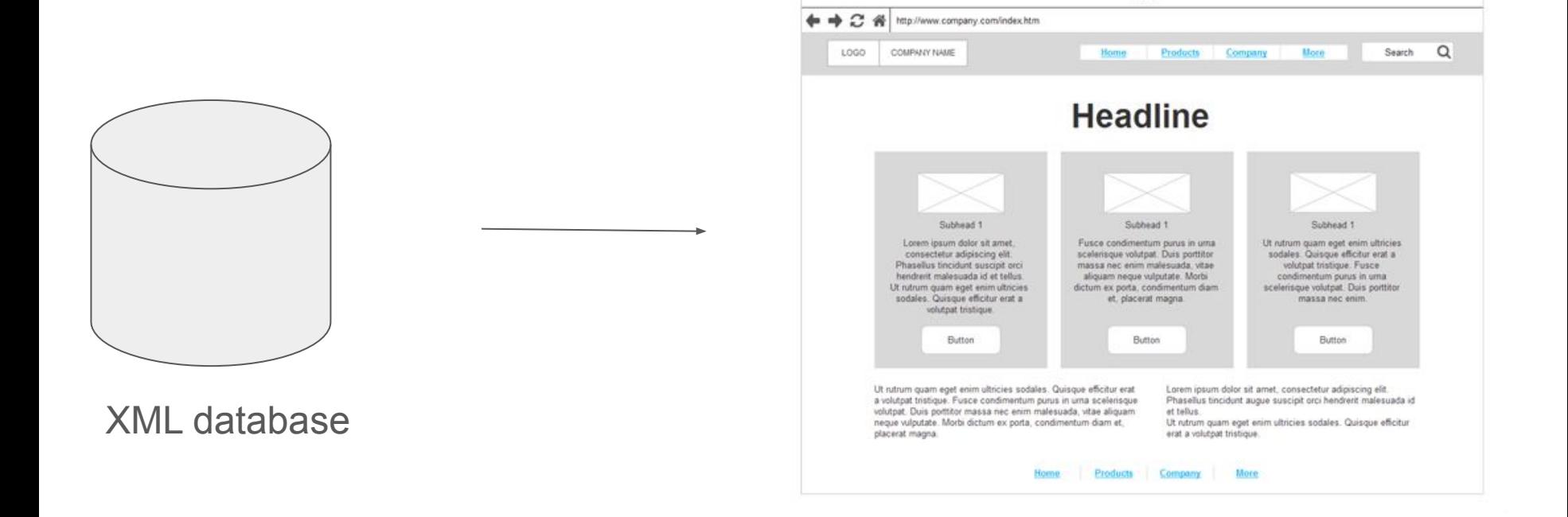

Title

#### From XML to digital edition

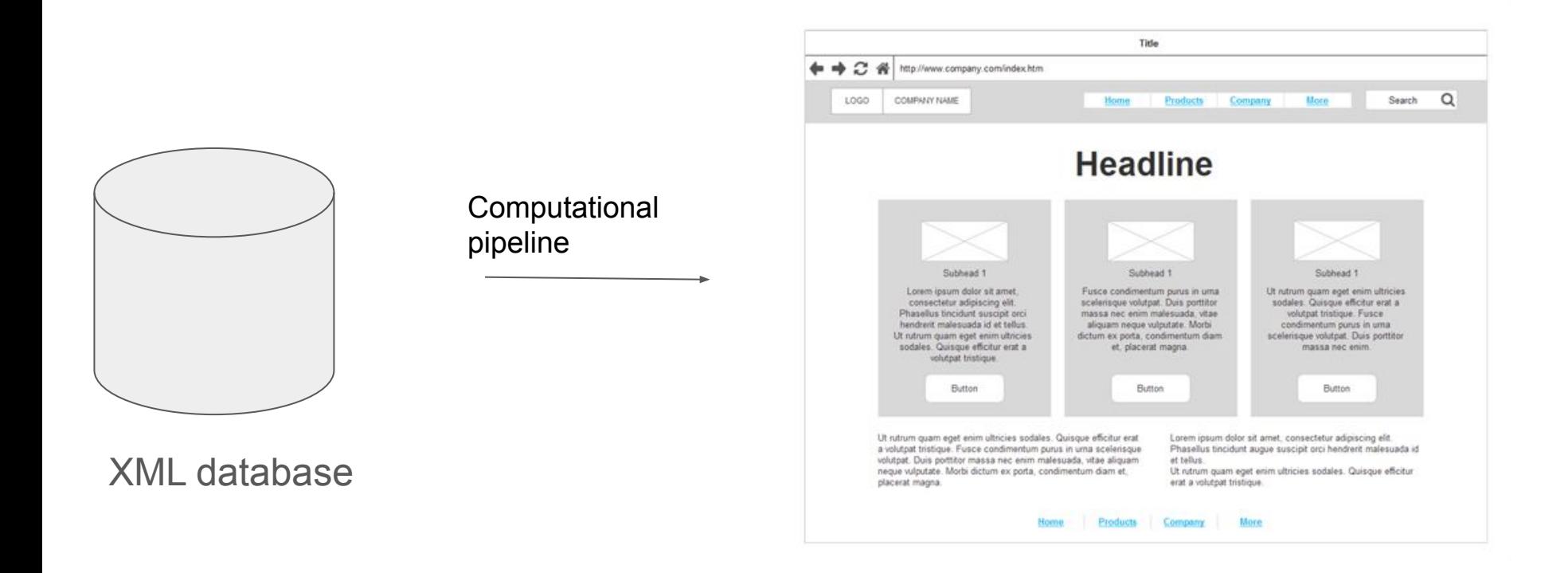

### Function

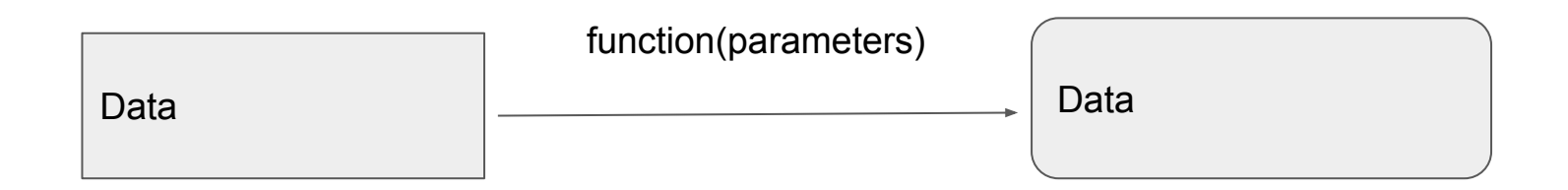

## Different types of functions

- Filtering
- Sorting
- Mapping
- Reduction
- Gather
- Scatter

## Function: filtering

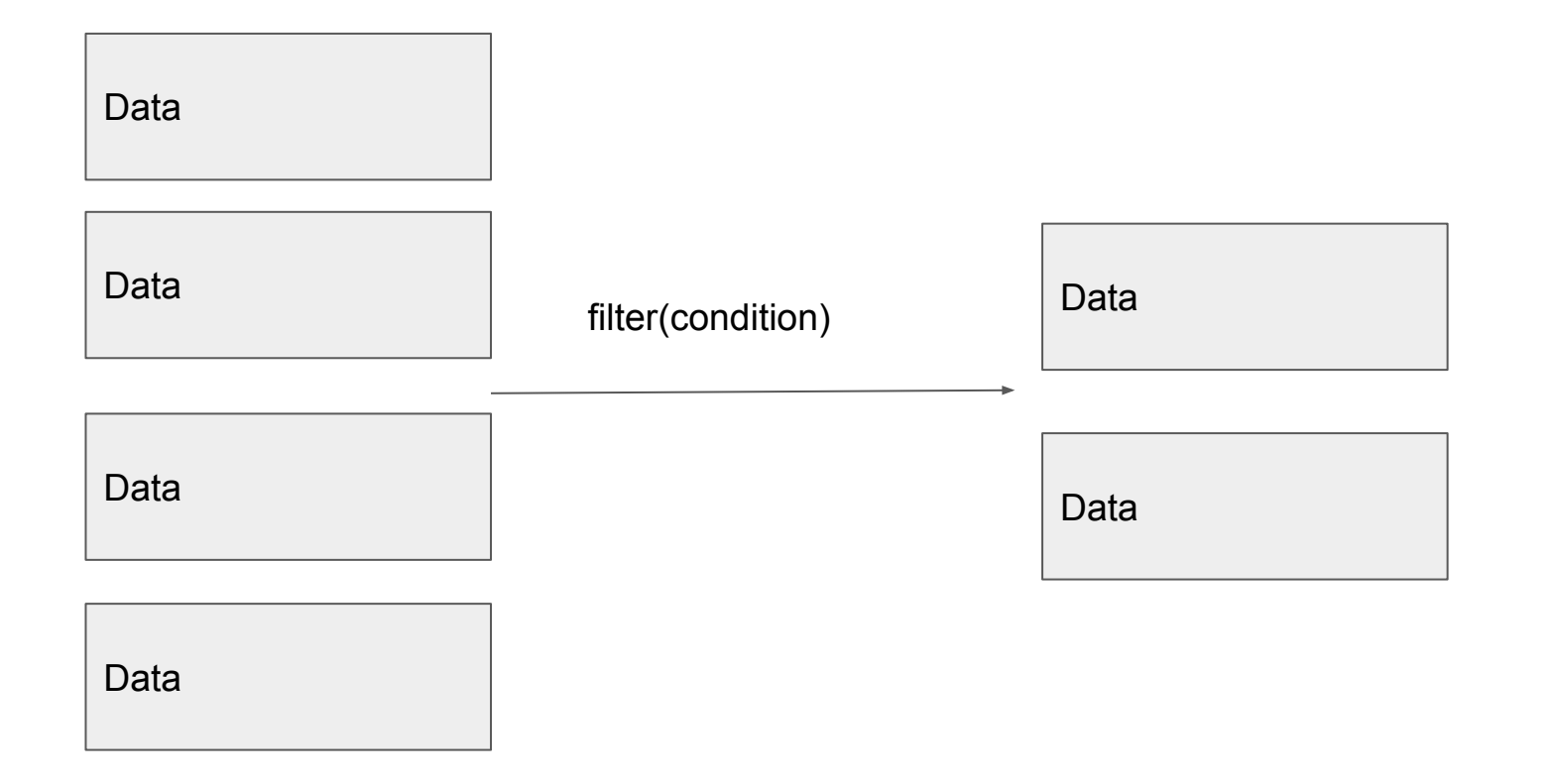

#### Example: filter

<students> <student> <name>Rick Grimes</name>  $<sub>age>35</sub><sub>/age>3</sub>$ </sub> <subject>Maths</subject> </student> <student> <name>Daryl Dixon</name> <age>33</age> <subject>Science</subject> </student> <student> <name>Maggie</name>  $<sub>age>36</sub><sub>/age>3</sub>$ </sub> <subject>Arts</subject> </student> </students>

## Example: filter (II)

<students> <student> <name>Rick Grimes</name>  $<sub>age>35</sub><sub>/age>3</sub>$ </sub> <subject>Maths</subject> </student> <student> <name>Daryl Dixon</name> <age>33</age> <subject>Science</subject> </student> <student> <name>Maggie</name> <age>36</age> <subject>Arts</subject> </student> </students>

Students with names starting with 'M'.

## Example: filter (III)

<students> <student> <name>Rick Grimes</name>  $<sub>age>35</sub><sub>/age>3</sub>$ </sub> <subject>Maths</subject> </student> <student> <name>Daryl Dixon</name>  $<sub>age>33</sub><sub>/age></sub>$ </sub> <subject>Science</subject> </student> <student> <name>Maggie</name>  $<sub>age>36</sub><sub>/age></sub>$ </sub> <subject>Arts</subject> </student> </students>

Students with names starting with 'M'.

<students> <student> <name>Maggie</name>  $<sub>age>36</sub><sub>/age></sub>$ </sub> <subject>Arts</subject> </student> </students>

## Function: sorting

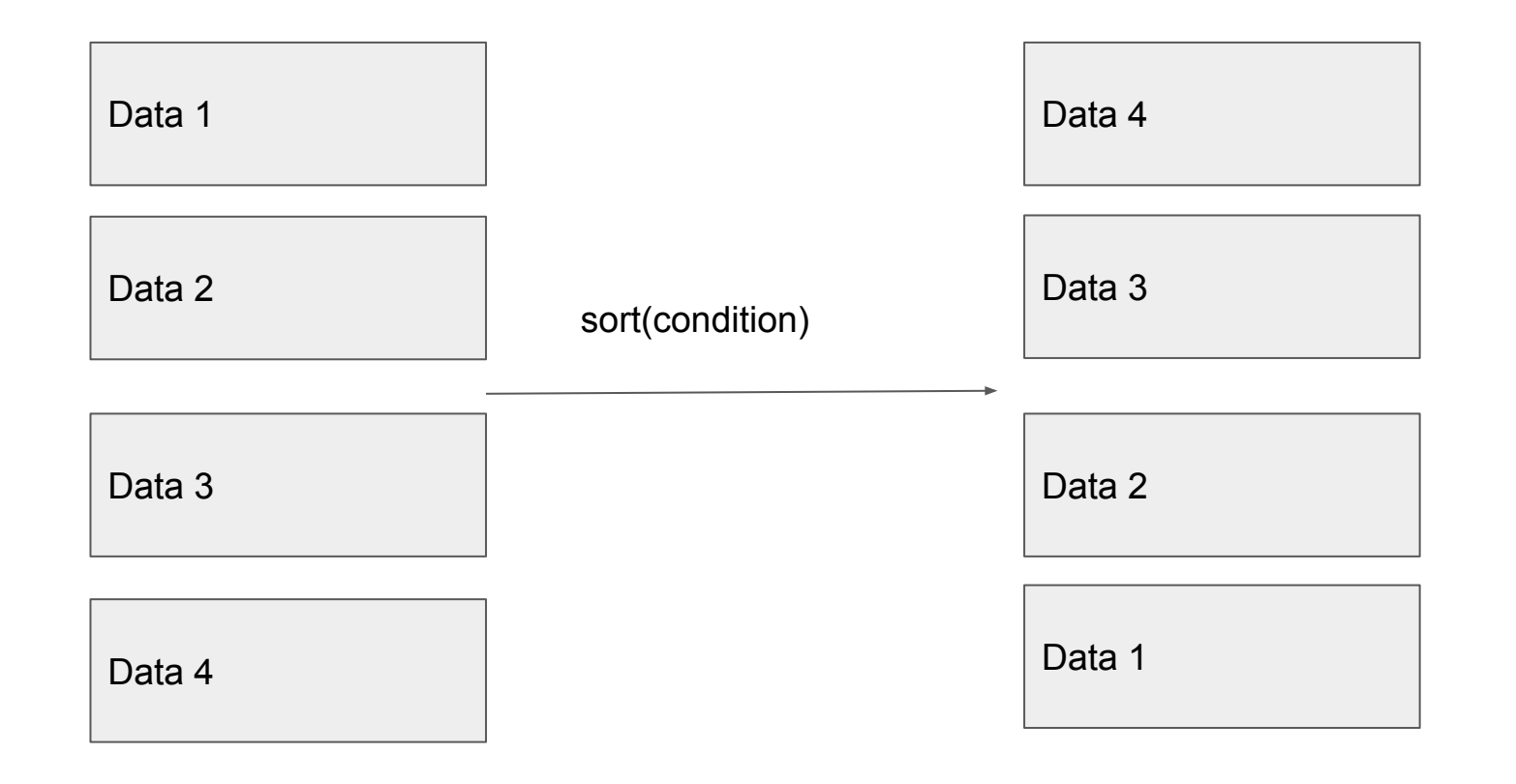

## Example: sorting

<students> <student> <name>Rick Grimes</name>  $<sub>age>35</sub><sub>/age>3</sub>$ </sub> <subject>Maths</subject> </student> <student> <name>Daryl Dixon</name> <age>33</age> <subject>Science</subject> </student> <student> <name>Maggie</name>  $<sub>age>36</sub><sub>/age>3</sub>$ </sub> <subject>Arts</subject> </student> </students>

## Example: sorting (II)

<students> <student> <name>Rick Grimes</name>  $<sub>age>35</sub><sub>/age>3</sub>$ </sub> <subject>Maths</subject> </student> <student> <name>Daryl Dixon</name> <age>33</age> <subject>Science</subject> </student> <student> <name>Maggie</name> <age>36</age> <subject>Arts</subject> </student> </students>

Sort by name

## Example: sorting (III)

<students> <student> <name>Rick Grimes</name>  $<sub>age</sub>>35<sub>2</sub>$ </sub> <subject>Maths</subject> </student> <student> <name>Daryl Dixon</name>  $<sub>age>33</sub><sub>/age></sub>$ </sub> <subject>Science</subject> </student> <student> <name>Maggie</name>  $<sub>age>36</sub><sub>/age></sub>$ </sub> <subject>Arts</subject> </student> </students>

Sort by name

<students> <student> <name>Daryl Dixon</name>  $<sub>age>33</sub><sub>/age></sub>$ </sub> <subject>Science</subject> </student> <student> <name>Maggie</name>  $<sub>age>36</sub><sub>/age>3</sub>$ </sub> <subject>Arts</subject> </student> <student> <name>Rick Grimes</name>  $<sub>age>35</sub><sub>/age></sub>$ </sub> <subject>Maths</subject> </student> </students>

## Function: mapping

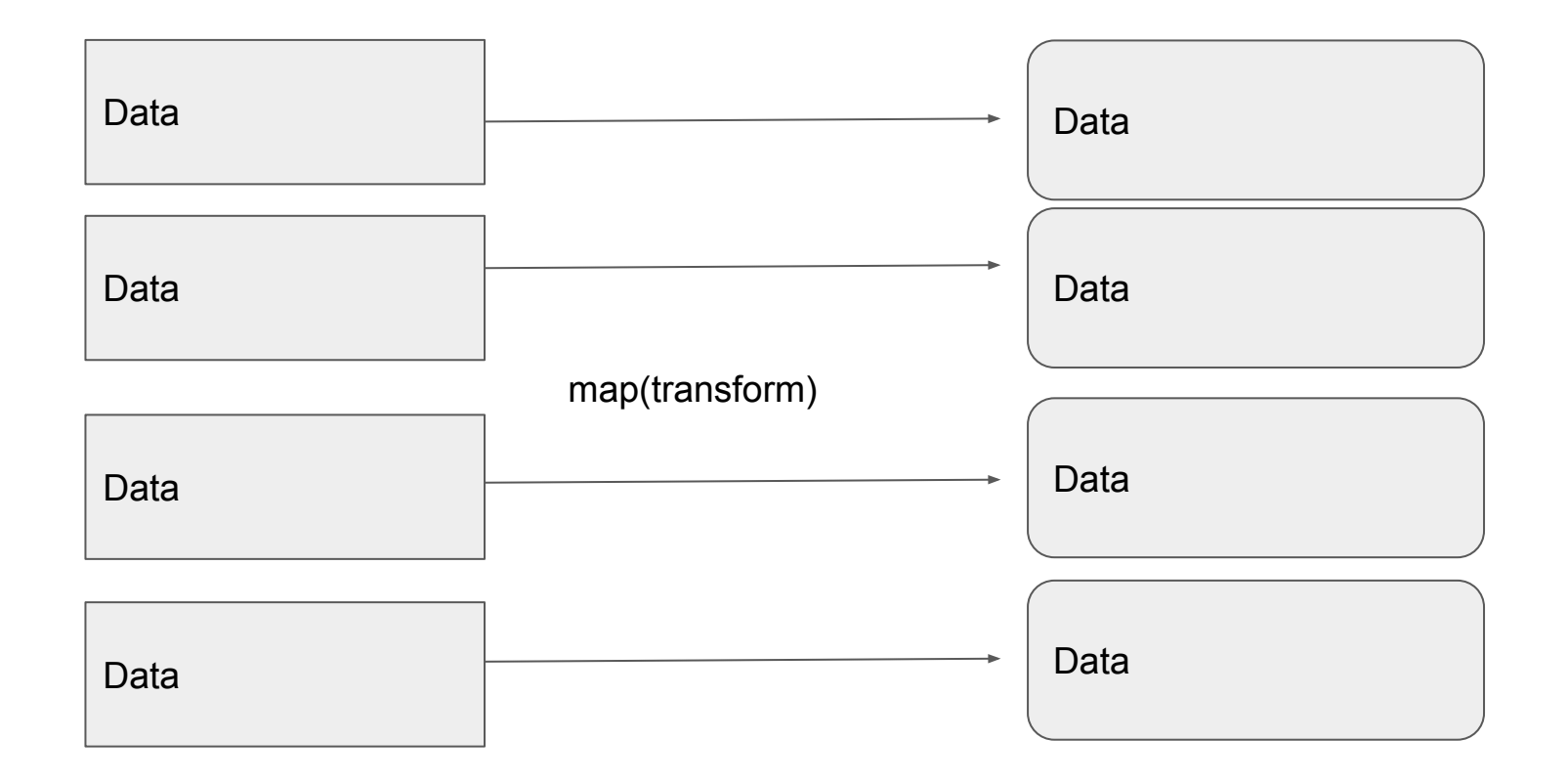

#### Example: mapping names to uppercase (I)

<students> <student> <name>Rick Grimes</name>  $<sub>age>35</sub><sub>/age></sub>$ </sub> <subject>Maths</subject> </student> <student> <name>Daryl Dixon</name> <age>33</age> <subject>Science</subject> </student> <student> <name>Maggie</name>  $<sub>age>36</sub><sub>/age></sub>$ </sub> <subject>Arts</subject> </student> </students>

## Example: mapping names to uppercase (II)

<students> <student> <name>Rick Grimes</name>  $<sub>age>35</sub><sub>/age></sub>$ </sub> <subject>Maths</subject> </student> <student> <name>Daryl Dixon</name>  $<sub>age>33</sub><sub>/age></sub>$ </sub> <subject>Science</subject> </student> <student> <name>Maggie</name>  $<sub>age>36</sub><sub>/age></sub>$ </sub> <subject>Arts</subject> </student> </students>

Take the name of each student and convert it to uppercase

#### Example: mapping names to uppercase (III)

<students> <student> <name>Rick Grimes</name>  $<sub>age>35</sub><sub>/age></sub>$ </sub> <subject>Maths</subject> </student> <student> <name>Daryl Dixon</name>  $<sub>age>33</sub><sub>/age></sub>$ </sub> <subject>Science</subject> </student> <student> <name>Maggie</name> <age>36</age> <subject>Arts</subject> </student> </students>

Take the name of each student and convert it to uppercase

<students> <student> <name>RICK GRIMES</name>  $<sub>age>35</sub><sub>/age></sub>$ </sub> <subject>Maths</subject> </student> <student> <name>DARYL DIXON</name>  $<sub>age>33</sub><sub>/age></sub>$ </sub> <subject>Science</subject> </student> <student> <name>MAGGIE</name>  $<sub>age>36</sub><sub>/age></sub>$ </sub> <subject>Arts</subject> </student> </students>

#### Example: visualisation; map to HTML

<students> <student> <name>Rick Grimes</name>  $<sub>age>35</sub><sub>/age></sub>$ </sub> <subject>Maths</subject> </student> <student> <name>Daryl Dixon</name> <age>33</age> <subject>Science</subject> </student> <student> <name>Maggie</name>  $<sub>age>36</sub><sub>age>3</sub>$ </sub> <subject>Arts</subject> </student> </students>

### Example: visualisation; map to HTML (II)

<students> <student> <name>Rick Grimes</name>  $<sub>age>35</sub><sub>/age></sub>$ </sub> <subject>Maths</subject> </student> <student> <name>Daryl Dixon</name>  $<sub>age>33</sub><sub>/age></sub>$ </sub> <subject>Science</subject> </student> <student> <name>Maggie</name>  $<sub>age>36</sub><sub>/age></sub>$ </sub> <subject>Arts</subject> </student> </students>

Convert each student element to a row with each field as a cell

#### Example: visualisation; map to HTML (III)

<students> <student> <name>Rick Grimes</name>  $<sub>age>35</sub><sub>/age></sub>$ </sub> <subject>Maths</subject> </student> <student> <name>Daryl Dixon</name>  $<sub>age>33</sub><sub>/age></sub>$ </sub> <subject>Science</subject> </student> <student> <name>Maggie</name>  $<sub>age>36</sub><sub>/age></sub>$ </sub> <subject>Arts</subject> </student> </students> Convert each student element to a row with each field as a cell

<table>  $<$ tr $>$  <th>Name</th> <th>Age</th> <th>Subject</th>  $\langle tr \rangle$  $<$ tr $>$  <td>Rick Grimes</td>  $<$ td>35 $<$ /td> <td>Maths</td>  $<$ /tr $>$  $<$ tr $>$ <td>Daryl Dixon</td>  $<$ td>33 $<$ /td> <td>Science</td>  $<$ /tr $>$  $<$ tr $>$  <td>Maggie</td>  $<$ ht $>36$ s $<$ ht $>$  <td>Arts</td>  $<$ /tr $>$ </table>

# Name Age Subject Rick Grimes 35 Maths Daryl Dixon 33 Science Maggie 36 Arts

#### Function: reduction

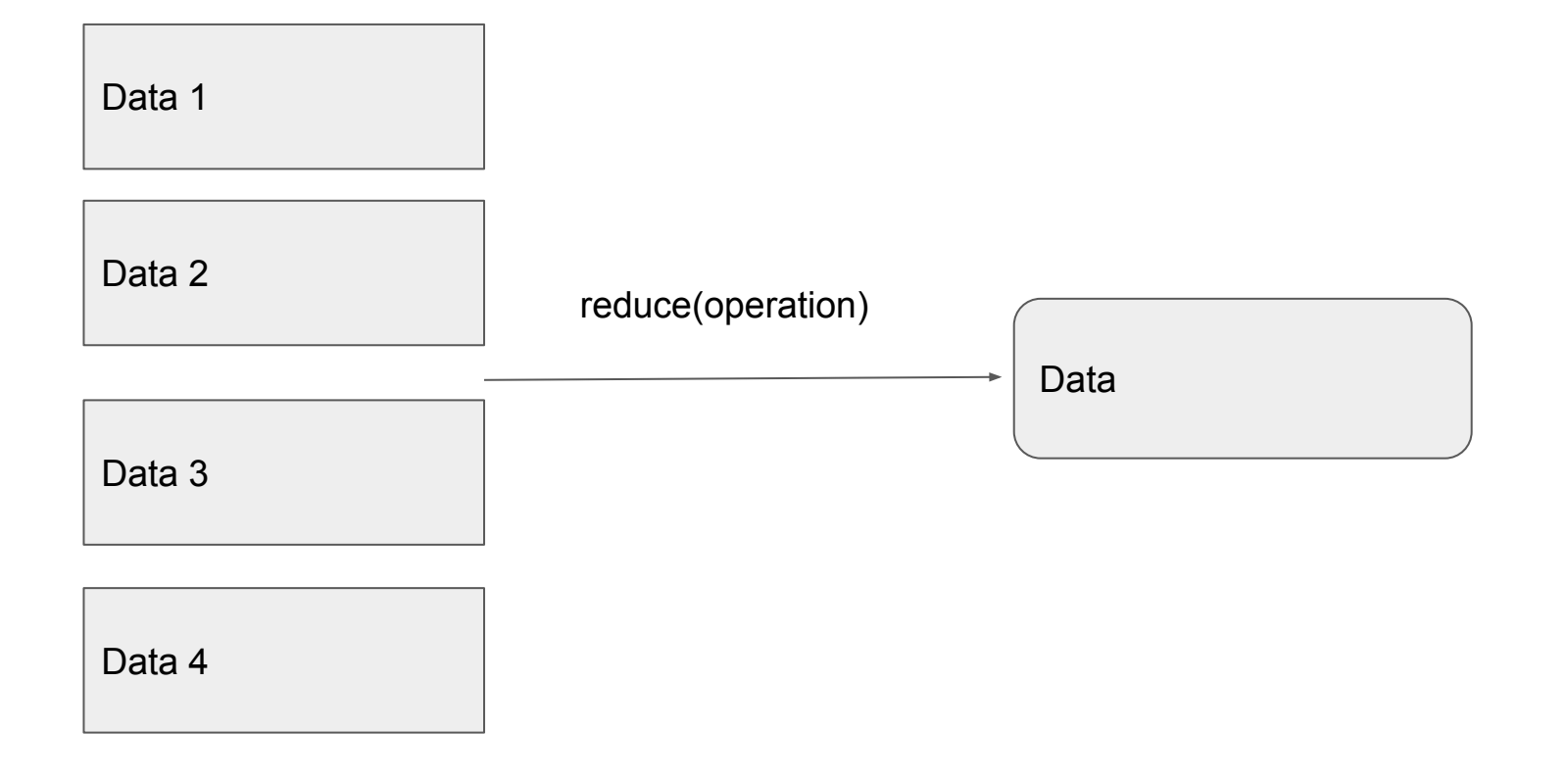

### Example: reduction; summation (I)

<expenses> <item>36</item> <item>50</item> <item>7</item> </expenses>

### Example: reduction; summation (II)

<expenses> <item>36</item> <item>50</item> <item>7</item> </expenses> 36 50 7 --- 93 Add up the costs of all the items keeping a total

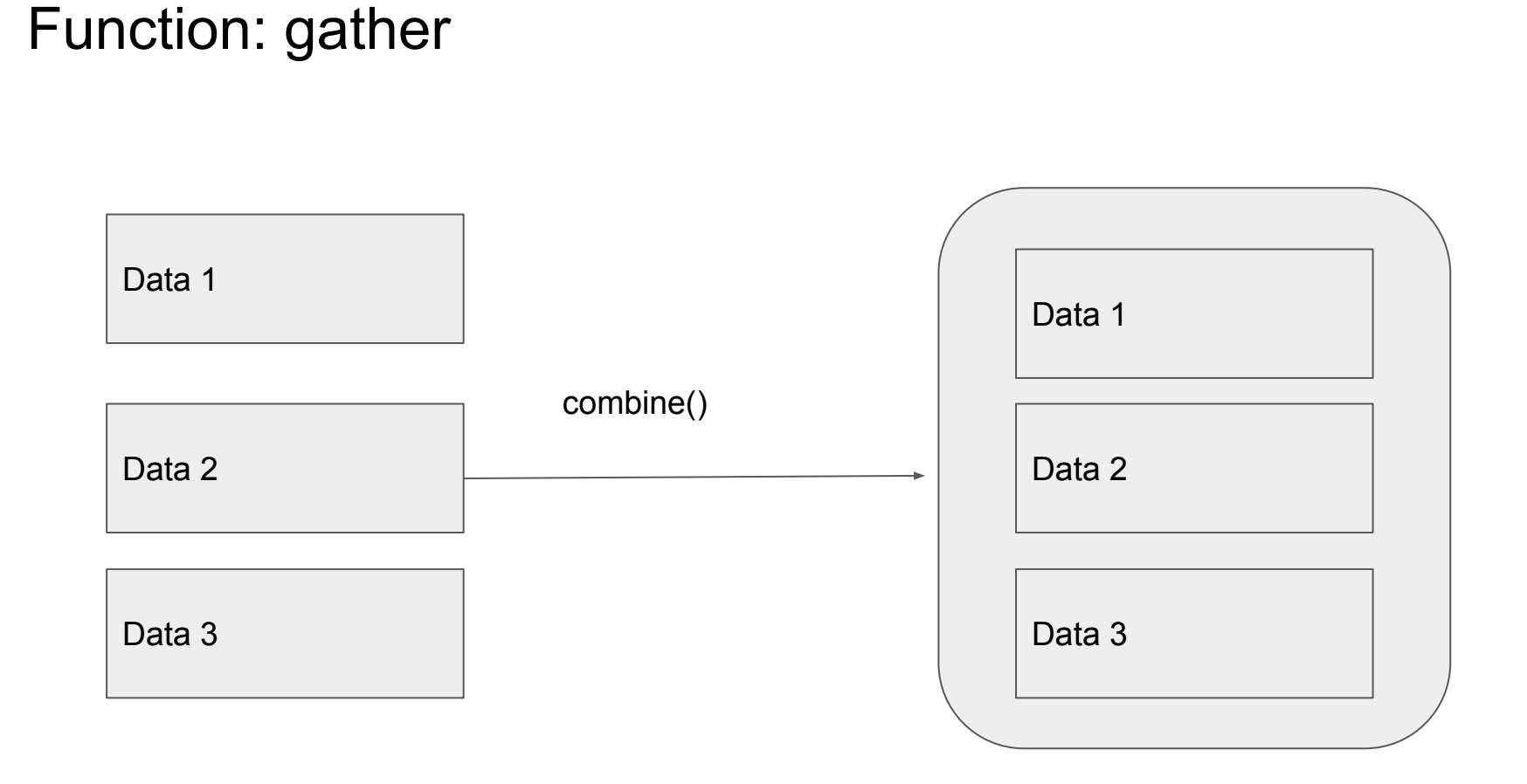

## Example: Gather; combining address and coordinates (I)

<students> <student> <name>Daryl Dixon</name>  $<sub>age>33</sub><sub>/age></sub>$ </sub> <city>New York</city> </student> <student> <name>Maggie</name>  $<sub>age>36</sub><sub>/age>3</sub>$ </sub> <city>Amsterdam</city> </student> <student> <name>Rick Grimes</name>  $<sub>age>35</sub><sub>/age></sub>$ </sub> <city>Pittsburgh</city> </student> </students>

<gazetteer>

<cities>

 <city name="New York City" coordinates="40°42′46″N 74° 00′22″W"/>

<city name="Amsterdam" coordinates="52°22′N 4°54′E"/>

<city name="Pittsburgh" coordinates="40°26′23″N 79°58′35″W">

</cities>

</gazetteer>

## Example: Gather; combining address and coordinates(II)

<students> <student> <name>Daryl Dixon</name>  $<sub>age>33</sub><sub>/age></sub>$ </sub> <city coordinates="40°42′46″N 74°00′22″W">New York</city> </student> <student> <name>Maggie</name>  $<sub>age>36</sub><sub>/age></sub>$ </sub> <city coordinates="52°22′N 4°54′E">Amsterdam</city> </student> <student> <name>Rick Grimes</name>  $<sub>age>35</sub><sub>/age></sub>$ </sub> <city coordinates="40°26′23″N 79°58′35″W">Pittsburgh</city> </student> </students>

#### Function: scatter

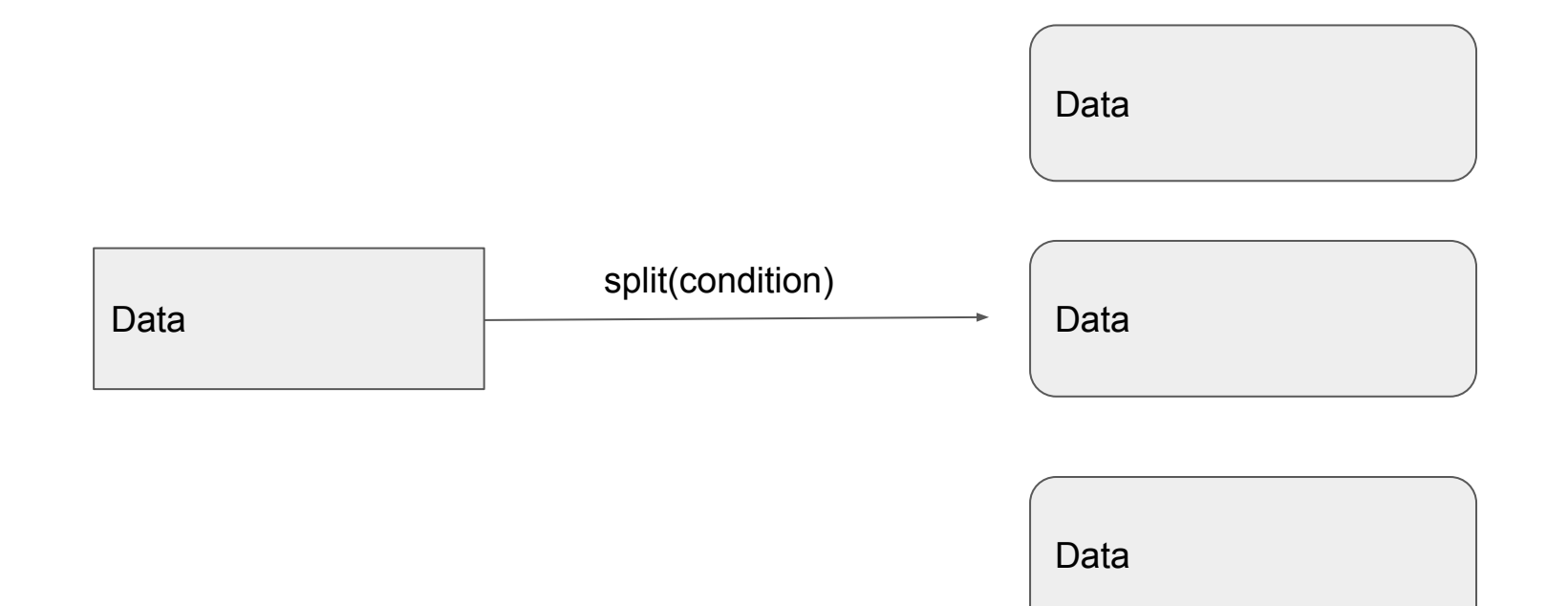

## Example: scatter; splitting a sentence into tokens (I)

<sentence>The red fox jumped over the lazy brown dog</sentence>

#### Example: scatter; splitting a sentence into tokens (II)

<sentence>The red fox jumped over the lazy brown dog</sentence> <tokens> <token>The</token> <token>red</token> <token>fox</token> <token>jumped</token> <token>over</token> <token>the</token> <token>lazy</token> <token>brown</token> <token>dog</token> </tokens>

#### Computational Pipeline

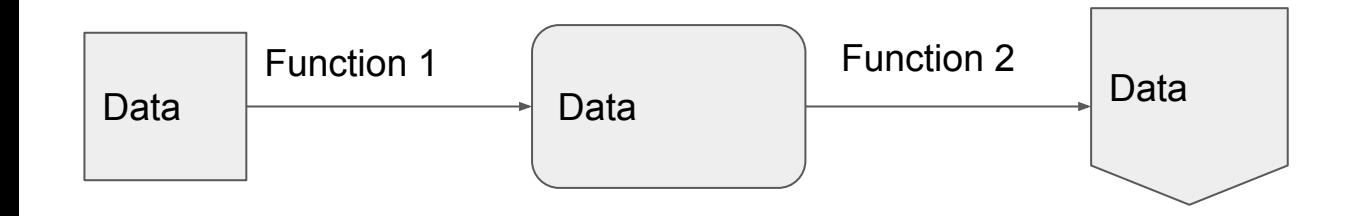

Chain functions

#### Computational pipeline: sort and visualise

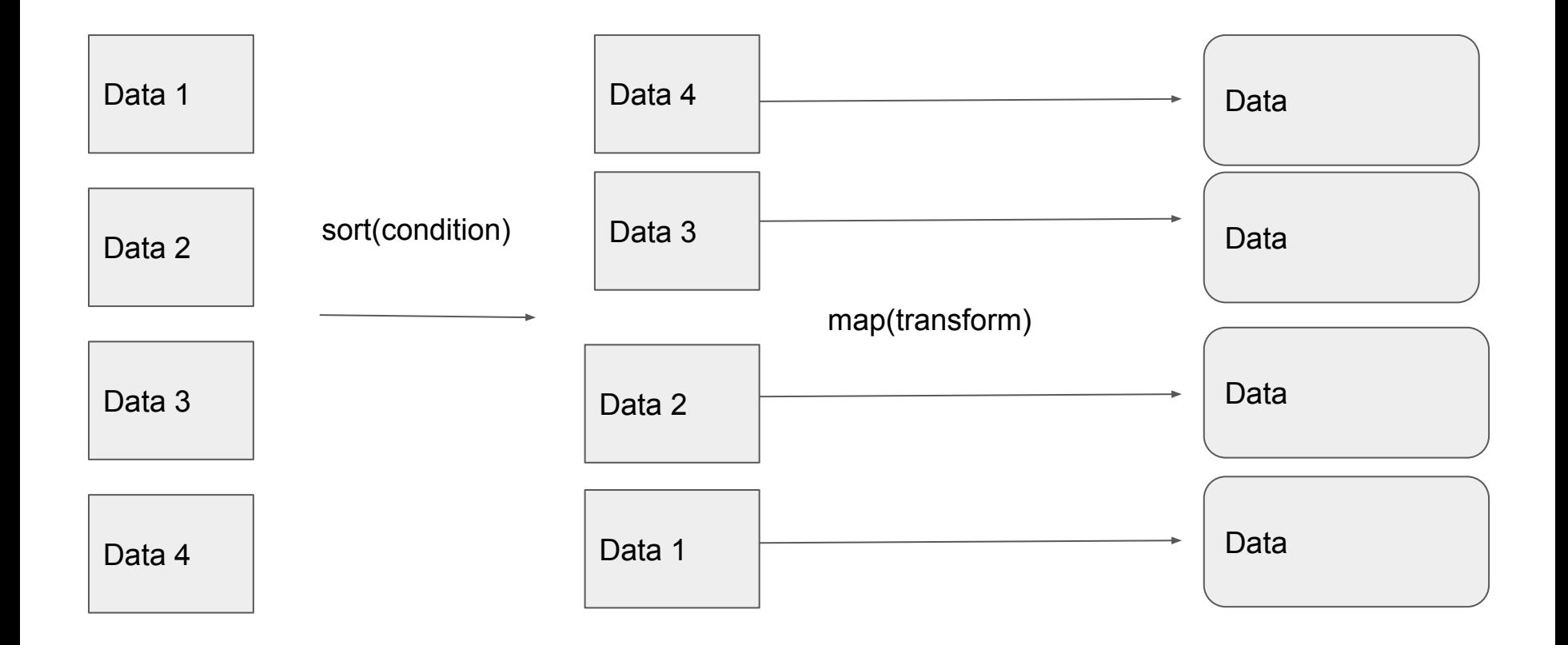

#### Example: Combining sort and map to HTML (I)

<students> <student> <name>Rick Grimes</name>  $<sub>age>35</sub><sub>/age></sub>$ </sub> <subject>Maths</subject> </student> <student> <name>Daryl Dixon</name>  $<sub>age>33</sub><sub>/age></sub>$ </sub> <subject>Science</subject> </student> <student> <name>Maggie</name>  $<sub>age>36</sub><sub>/age></sub>$ </sub> <subject>Arts</subject> </student> </students> First sort by name

<students> <student> <name>Daryl Dixon</name>  $<sub>age>33</sub><sub>/age></sub>$ </sub> <subject>Science</subject> </student> <student> <name>Maggie</name>  $<sub>age>36</sub><sub>/age></sub>$ </sub> <subject>Arts</subject> </student> <student> <name>Rick Grimes</name>  $<sub>age>35</sub><sub>/age></sub>$ </sub> <subject>Maths</subject> </student> </students>

### Example: Combining sort and map to HTML (II)

<students> <student> <name>Daryl Dixon</name> <age>33</age> <subject>Science</subject> </student> <student> <name>Maggie</name> <age>36</age> <subject>Arts</subject> </student> <student> <name>Rick Grimes</name> <age>35</age> <subject>Maths</subject> </student> </students>

Then map students to table

#### Example: Combining sort and map to HTML (III)

<table> <tr> <th>Name</th> <th>Age</th> <th>Subject</th>  $<$ /tr $>$  $<$ tr $>$ <td>Daryl Dixon</td>  $<$ td>33 $<$ /td> <td>Science</td>  $<$ /tr $>$  $<$ tr $>$ <td>Maggie</td>  $<$ td>36 $<$ /td> <td>Arts</td>  $<$ /tr $>$  $<$ tr $>$  <td>Rick Grimes</td>  $<$ td>35 $<$ /td> <td>Maths</td>  $<$ /tr $>$ </table>

**Name Age Subject** Daryl Dixon 33 Science Maggie 36 Arts Rick Grimes 35 Maths

#### Resources

<https://pypi.org/project/functional-pipeline/>

<https://docs.marklogic.com/guide/cpf/pipelines>

Description of function:<https://www.progress.com/tutorials/xquery/functions>

Wiki examples:<https://en.wikipedia.org/wiki/XQuery>

HTML table: [https://www.w3schools.com/html/html\\_tables.asp](https://www.w3schools.com/html/html_tables.asp)